#### Государственная корпорация по атомной энергии «Росатом» Федеральное государственное унитарное предприятие **РОССИЙСКИЙ ФЕДЕРАЛЬНЫЙ ЯДЕРНЫЙ ЦЕНТР Всероссийский научно-исследовательский институт экспериментальной физики**

#### **ЦЕНТР ИСПЫТАНИЙ СРЕДСТВ ИЗМЕРЕНИЙ ФГУП «РФЯЦ-ВНИИЭФ»**

Уникальный номер записи об аккредитации в реестре аккредитованных лиц

RA.RU.311769 пр. Мира, д. 37, г. Сэров, Нижегородская обл., 607188 Телефон 83130 22224 Факс 83130 22232 E-mail: [nio30@oiit.vniief.ru](mailto:nio30@oiit.vniief.ru)

### **СОГЛАСОВАНО**

Руководитель ЦИ СИ, главный метролог РФЯЦ-ВНИИЭФ начальник-НИО .К. Дарымов  $M.n.$  $\angle 2022$  $\ll$  $\rightarrow$ 

**Государственная система по обеспечению единства измерений**

### **ПРЕОБРАЗОВАТЕЛИ ВИХРЕТОКОВЫЕ АР2210**

#### **Методика поверки**

**МП А3009.0442-2022**

# **Содержание**

 $\bar{z}$ 

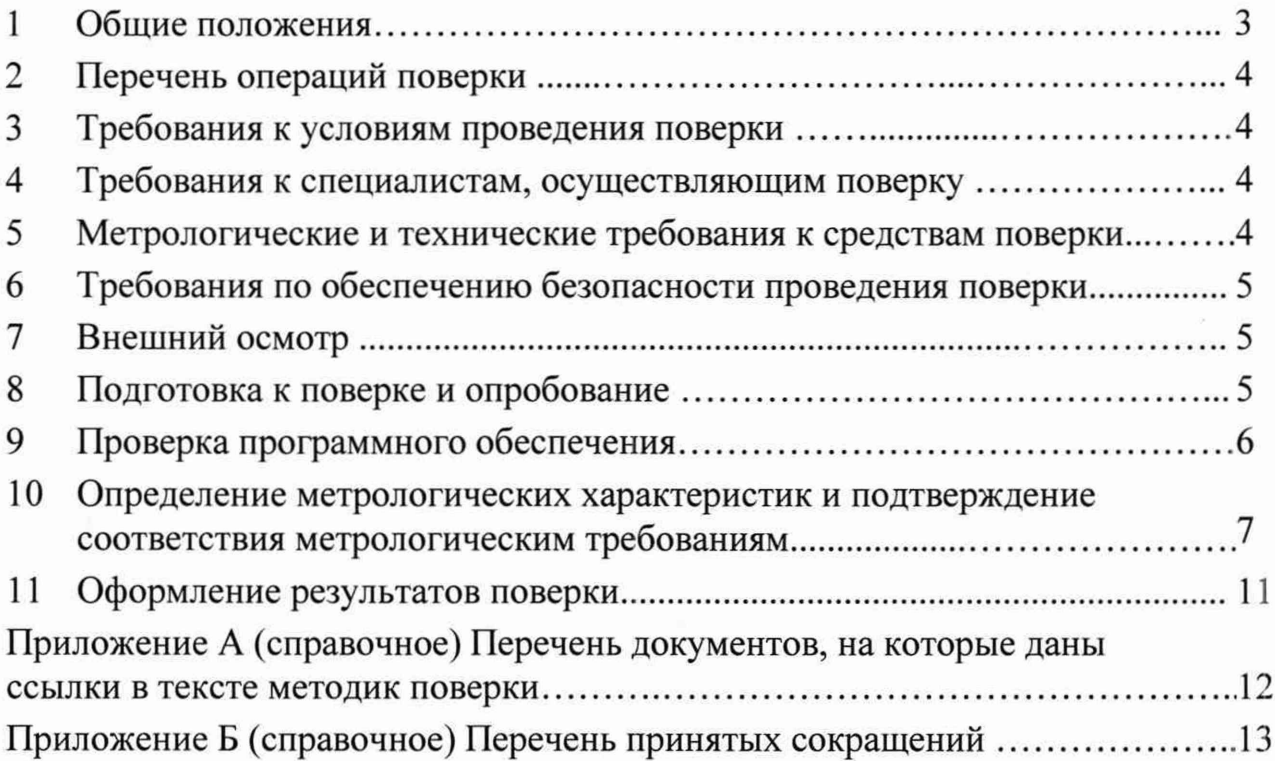

#### **1 Общие положения**

**Настоящая методика поверки (далее МП) распространяется на преобразователи вихретоковые АР2210.**

**Преобразователи вихретоковые АР2210 (далее - ПВТ) предназначены для измерений относительного линейного перемещения.**

**Принцип действия ПВТ основан на взаимодействии электромагнитного поля вихревых токов на поверхности контролируемого объекта с электромагнитным полем катушки индуктивности, изменяющем ее комплексное сопротивление.**

**Конструктивно ПВТ состоит из первичного преобразователя (далее - ПП) с катушкой индуктивности в диэлектрическом наконечнике, который играет роль чувствительного элемента, и согласующего устройства перемещения (далее - СУП). СУП вырабатывает сигнал возбуждения ПП и преобразует изменение комплексного сопротивления катушки индуктивности в электрический сигнал, пропорциональный зазору между торцом ПП и поверхностью контролируемого объекта. СУП имеет цифровой индикатор и унифицированный выход постоянного тока 4-20 мА для выдачи результатов измерений, возможность синхронизации работы, интерфейсы RS-485 и USB для регистрации результатов измерений и управления СУП, а также набор «сухих контактов» для управления внешними цепями. В качестве ПП применяется АЕ113.00.60.60.7. В качестве СУП применяется D220M-C.05.07.**

**Поверяемые средства измерений прослеживаются к государственному первичному эталону длины - метра ГЭТ 2-2021 в соответствии с ГПС, утверждённой приказом Росстандарта от 29 декабря 2018 г. № 2840 «Об утверждении Государственной поверочной схемы для средств измерений длины в диапазоне от 1 • 10'9 до 100 м и длин волн в диапазоне от 0,2 до 50 мкм».**

**МП устанавливает методику первичной и периодической поверок ПВТ методом прямых измерений. Первичной поверке ПВТ подвергаются при выпуске из производства и после ремонта. Организация и проведение поверки в соответствии с действующими нормативными документами.**

**МП не предусматривает проверку ПВТ в сокращённом объёме.**

**Перечень документов, на которые даны ссылки в тексте МП, приведен в приложении А.**

**Перечень принятых сокращений приведен в приложении Б.**

#### Перечень операций поверки  $\overline{2}$

<span id="page-3-0"></span>2.1 При проведении поверки должны быть выполнены операции, указанные в таблице 1.

2.2 При получении отрицательного результата какой-либо операции поверки дальнейшая поверка не проводится, и результаты оформляются в соответствии с 11.2.

Таблица 1 – Перечень операций при поверке

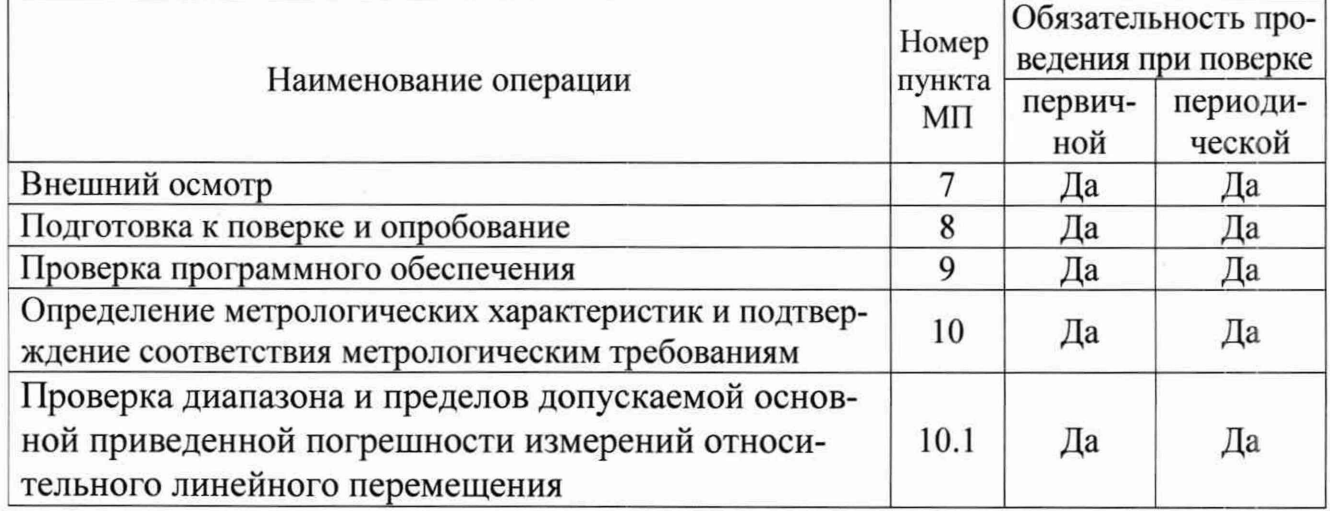

#### 3 Требования к условиям проведения поверки

При проведении поверки должны быть соблюдены следующие условия:

- температура окружающего воздуха от 18 до 25 °С;
- относительная влажность воздуха при температуре 20 °С не более 80 %;
- атмосферное давление от 84,0 до 106,7 кПа (от 630 до 800 мм рт.ст.);
- напряжение питающей сети (230±23) В;
- частота питающей сети от (50 $\pm$ 1) Гц.

#### 4 Требования к специалистам, осуществляющим поверку

<span id="page-3-1"></span>К проведению поверки допускается персонал, аттестованный в качестве поверителей, изучивший ЭД на ПВТ, данную МП и имеющий опыт работы с оборудованием, перечисленным в таблице 2.

#### 5 Метрологические и технические требования к средствам поверки

5.1 При проведении поверки применяют СИ и оборудование, приведенные в таблице 2.

5.2 Допускается использовать другие СИ и оборудование, обеспечивающие требуемые диапазоны и требуемую точность передачи единиц величин поверяемому СИ.

5.3 Все применяемые СИ должны быть поверены и иметь действующие свидетельства о поверке и/или зарегистрированы в Федеральном фонде по обеспечению единства измерений.

|                    | Требуемые характеристики |                                  | Рекомендуемый         | Кол-      | Пункт        |
|--------------------|--------------------------|----------------------------------|-----------------------|-----------|--------------|
| Наименование СИ    | Диапазон                 | Погрешность                      | тип                   | <b>BO</b> | ΜП           |
|                    | измерений                | измерений                        |                       |           |              |
| Стенд линейных пе- | от 0 до 4 мм             | $\pm 20$ MKM                     | <b>ИТ21-160</b>       |           | 8.2,<br>10.1 |
| ремещений          |                          |                                  | (per. $N_2$ 41183-15) |           |              |
| Мультиметр         | от 1 до 100 мА           | $\pm 0.1 \%$                     | 34410A                |           |              |
| цифровой           |                          |                                  | (per. $N_2$ 47717-11) |           |              |
| Источник питания   | $(24\pm2)$ B,            | $\pm 0.5 \%$                     | <b>PSP-405</b>        |           |              |
| постоянного тока   | 200 MA                   |                                  | (per. $N_2$ 25347-11) |           |              |
| Барометр-анероид   | от 630 до 795            | $\pm 1$ MM pT.CT.                | $M-67$                |           | 8.1.2        |
| контрольный        | MM PT.CT.                |                                  | (per. $N_2$ 3744-73)  |           |              |
| Прибор             | от 30 до 80 %,           | $\pm 3 \%$ ,<br>$\pm 0.5$ °C     | Testo 610             |           |              |
| комбинированный    | от 16 до 40 °С           |                                  | (per. $N_2$ 53505-13) |           |              |
| Мультиметр         | от 207 до 253 В,         | $\pm 1\%$<br>34410A              |                       |           |              |
| цифровой           | от 49,5 до 50,5 Гц       | $\pm 0.1$ $\Gamma$ <sub>II</sub> | (per. $N_2$ 47717-11) |           |              |

Таблица 2 - Перечень средств измерений, применяемых при поверке

### **6 Требования по обеспечению безопасности проведения поверки**

**6.1 При проведении поверки необходимо руководствоваться «Правилами устройства установок» и «Правилами техники безопасности при эксплуатации электроустановок потребителей». Меры безопасности при подготовке и проведении измерений должны соответствовать требованиям ГОСТ 12.2.007.0.**

**6.2 При проведении поверки должны быть выполнены все требования безопасности, указанные в ЭД на ПВТ, средства поверки и испытательное оборудование. Все используемое оборудование должно иметь защитное заземление.**

### <span id="page-4-0"></span>**7 Внешний осмотр**

**7.1 При внешнем осмотре необходимо установить:**

**- соответствие маркировки изделия требованиям ЭД;**

**- соответствие заводского номера паспортным данным;**

**- отсутствие механических повреждений разъёмов, соединительных кабелей и электронного оборудования.**

<span id="page-4-1"></span>**7.2 При наличии вышеуказанных дефектов испытания не проводят до их устранения. Если дефекты устранить невозможно, ПВТ бракуют.**

#### **8 Подготовка к поверке и опробование**

**8.1 Подготовка к поверке**

**8.1.1 Перед проведением поверки и опробованием подготавливают СИ и оборудование к работе в соответствии с ЭД на них. При колебаниях температур в складских и рабочих помещениях в пределах более 10 °С необходимо выдержать полученный со склада ПВТ не менее двух часов в нормальных условиях.**

**8.1.2 Проверяют сведения о результатах поверки СИ, включенные в Федеральный информационный фонд по обеспечению единства измерений и/или наличие действующих свидетельств о поверке на СИ применяемых при поверке, а также соответствие условий поверки разделу 3.**

#### 8.2 Опробование

8.2.1 Собирают схему измерений в соответствии с рисунком 1. На источнике питания устанавливают напряжение постоянного тока (24±2) В. Устанавливают ПП поверяемого ПВТ на стенд задания перемещения. Положение микрометра (3), и поверяемого ПП относительно друг друга должно быть таким, чтобы обеспечивался весь диапазон измерений относительного линейного перемещения (расстояния). Включают и прогревают измерительные приборы в соответствии с ЭД на них. Мультиметр 34410А переводят в режим измерений силы постоянного тока.

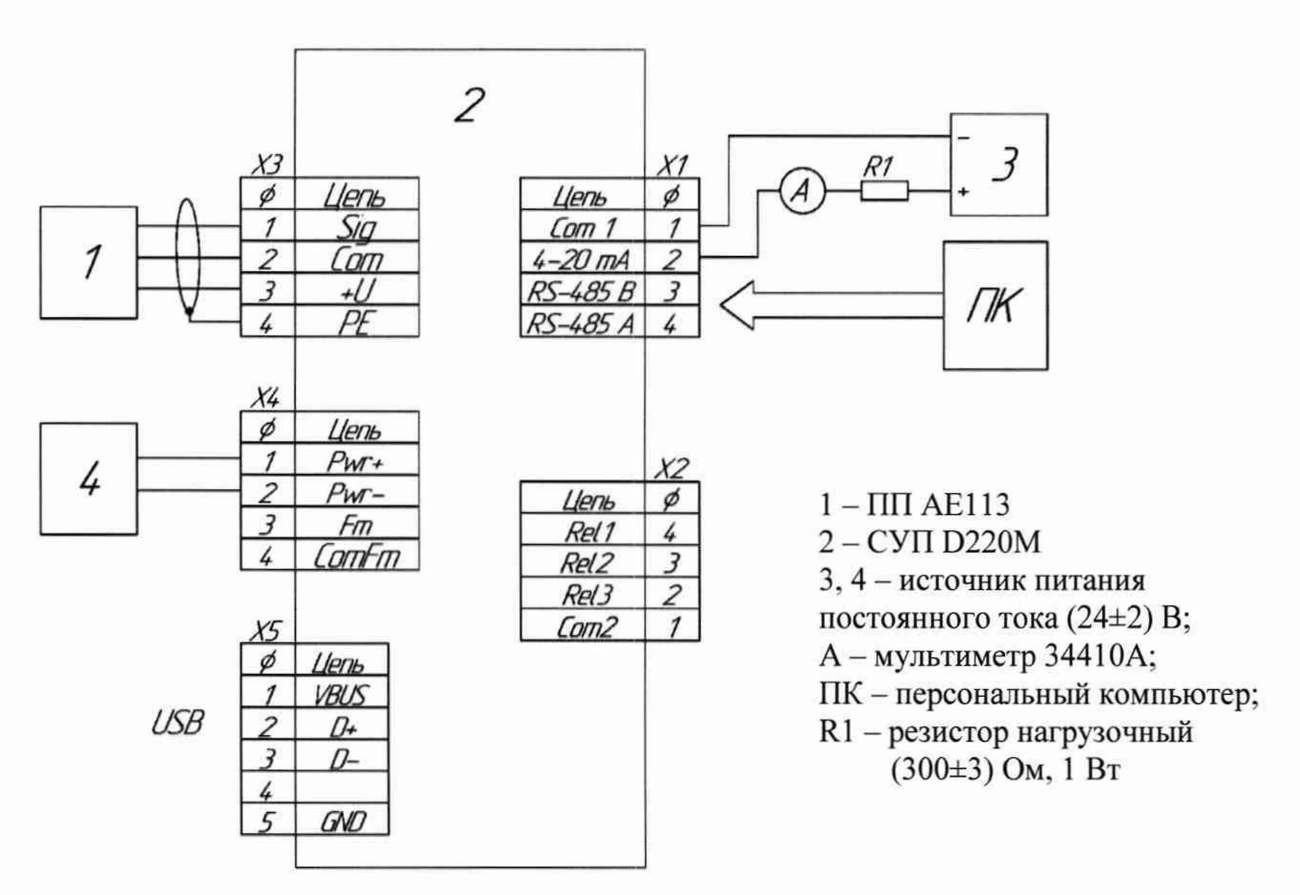

а) схема подключения к ПВТ

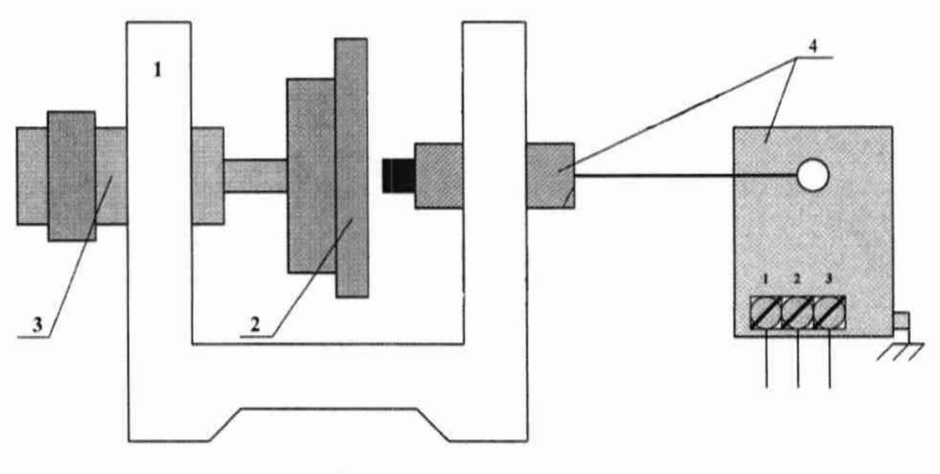

1 - стенд линейных перемещений (показан условно); 3 - микрометр; 2 - образец (марка стали приведена в паспорте); 4 - испытуемый ПВТ

б) функциональная схема измерений

Рисунок 1 – Схема измерений

8.2.2 Вращением микрометрического винта (3) добиваются соприкосновения образца (2) и торца ПП поверяемого ПВТ, без усилия - по срабатыванию трещотки.

8.2.3 Совершают четыре полных оборота микрометрического винта (3) для установления зазора между стальным образцом (2) и торцом ПП около 2 мм.

8.2.4 ПВТ считают прошедшим опробование с положительным результатом, если происходит изменение показаний по цифровому индикатору и увеличение уровня сигнала по унифицированному токовому выходу.

# 9 Проверка программного обеспечения

9.1 Проверку программного обеспечения (далее - ПО) проводят в соответствии с 4.1 АБКЖ.00038-01 34 «Программное обеспечение «APConfiguratorGt». Руководство оператора». Цифровой идентификатор ПО рассчитывается автоматически при каждом запуске ПО ««APConfiguratorGt». Для вызова окна с информацией о версии ПО и результатов расчета цифрового идентификатора необходимо в меню выбрать пункт «О программе». Пример всплывающего окна приведён на рисунке 1.

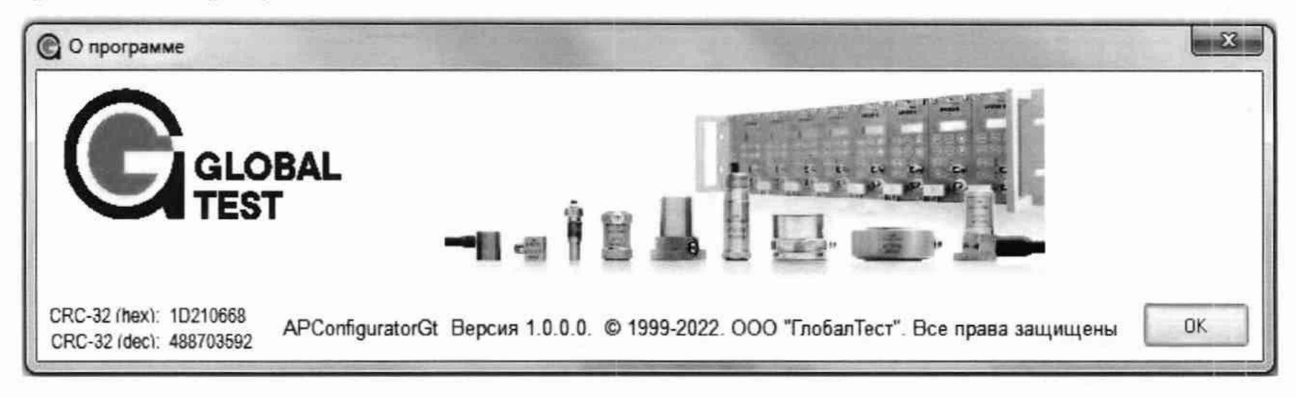

Рисунок 1 – Пример окна с информацией о ПО

9.2 ПВТ считают прошедшим проверку с положительным результатом, если цифровой идентификатор ПО (контрольная сумма исполняемого кода) соответствует указанному в паспорте.

#### Определение метрологических характеристик и подтверждение 10 соответствия метрологическим требованиям

10.1 Проверка диапазона и пределов допускаемой основной приведенной погрешности измерений относительного линейного смещения

10.1.1 Выполняют 8.2.1, 8.2.2.

10.1.2 В соответствии с руководством оператора АБКЖ.00038-01 34 для СУП устанавливают параметры работы в соответствии с таблицей 3.

Примечание - Допускается проводить поверку при значениях параметров СУП, соответствующих реальным условиям эксплуатации ПВТ.

10.1.3 Вращением микрометрического винта устанавливают начальный зазор  $L_n$ по нулевым показаниям цифрового индикатора, соответствующий середине диапазона измерений расстояния между торцом ПП и образцом.

В таблицу 4 записывают значения  $L_{\mu}$ , мкм, измеренное по шкале микро**метрического винта установки, значения измеренного расстояния по цифровому индикатору ПВТ** *LMumi,* **мм, и измеренный ток по унифицированному токовому выходу**  $I_{u3Mi}$ , мА.

**Таблица 3**

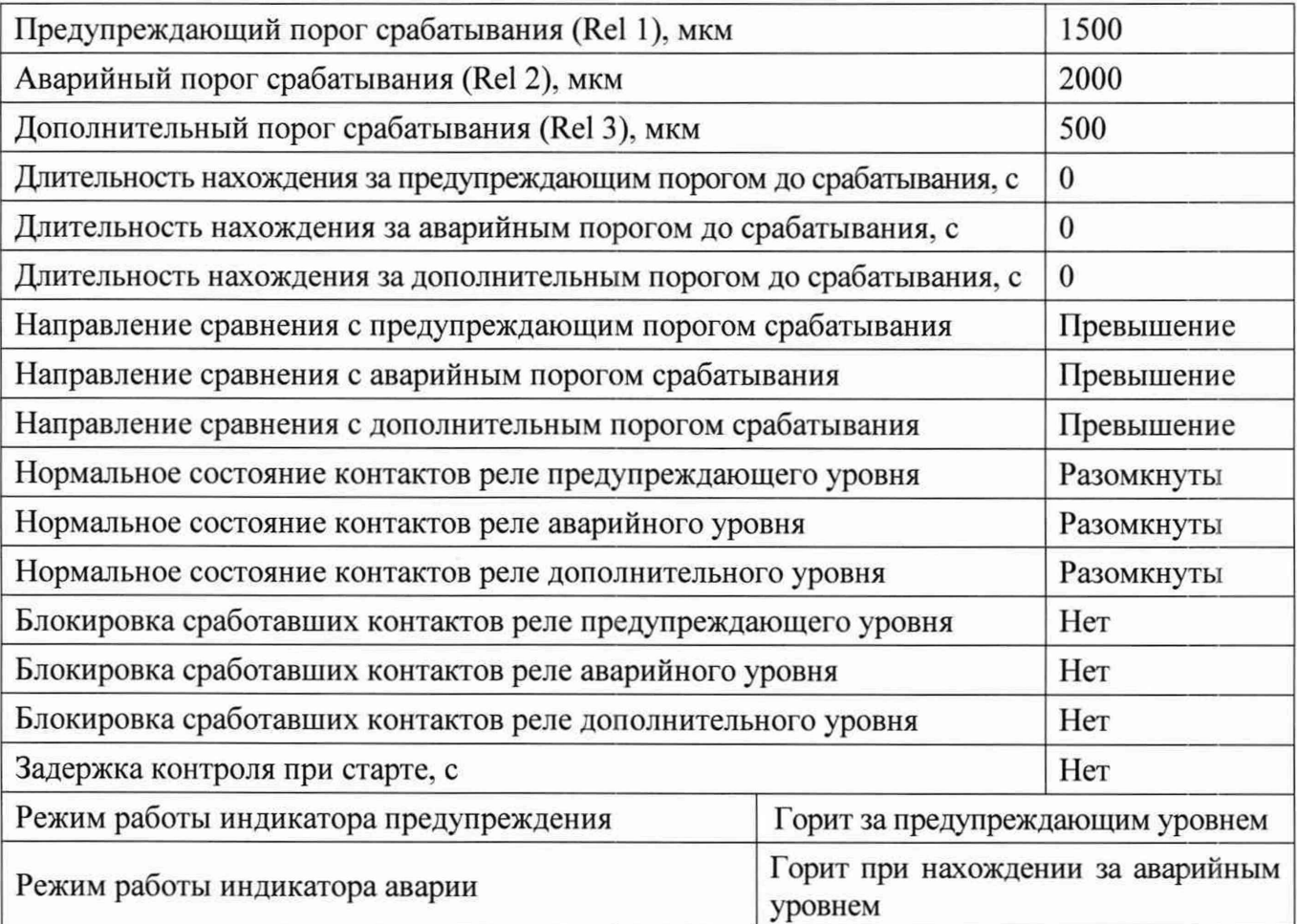

**10.1.4 Вращением микрометрического винта стенда приблизить образец к торцу ПП на первое рекомендуемое значение расстояния** *Ьрек]* **из таблицы 4, от**считываемое от значения начального зазора  $L<sub>u</sub>$ .

**В таблицу 3 записывают значение** *Ьимь* **мкм, измеренное по шкале микро**метрического винта установки, значение  $L_{\text{3adj}}$ , мм, от  $L_{\text{m}}$ , рассчитанное по формуле  $(1)$ , значение измеренного расстояния по цифровому индикатору  $L_{HuxM,i}$ , мм, и измеренный ток по унифицированному токовому выходу  $I_{usmi}$ , мА

**Примечание - Значение расстояния со знаком «минус», отсчитываемое от зна**чения начального зазора  $L_n$ , указывает на приближение образца к торцу ПП.

**10.1.5 Заданное расстояние** *L3adi***, мм, вычисляют по формуле**

$$
L_{\text{small}} = L_{\text{HM}i} - L_{\text{H}} \,, \tag{1}
$$

**где** *LH -* **значение начального зазора, измеренное по шкале микрометрического винта установки, мм;**

*Ьиш ~* **рекомендуемое значение перемещения образца от середины диапазона, измеренное по шкале микрометрического винта установки, мм.**

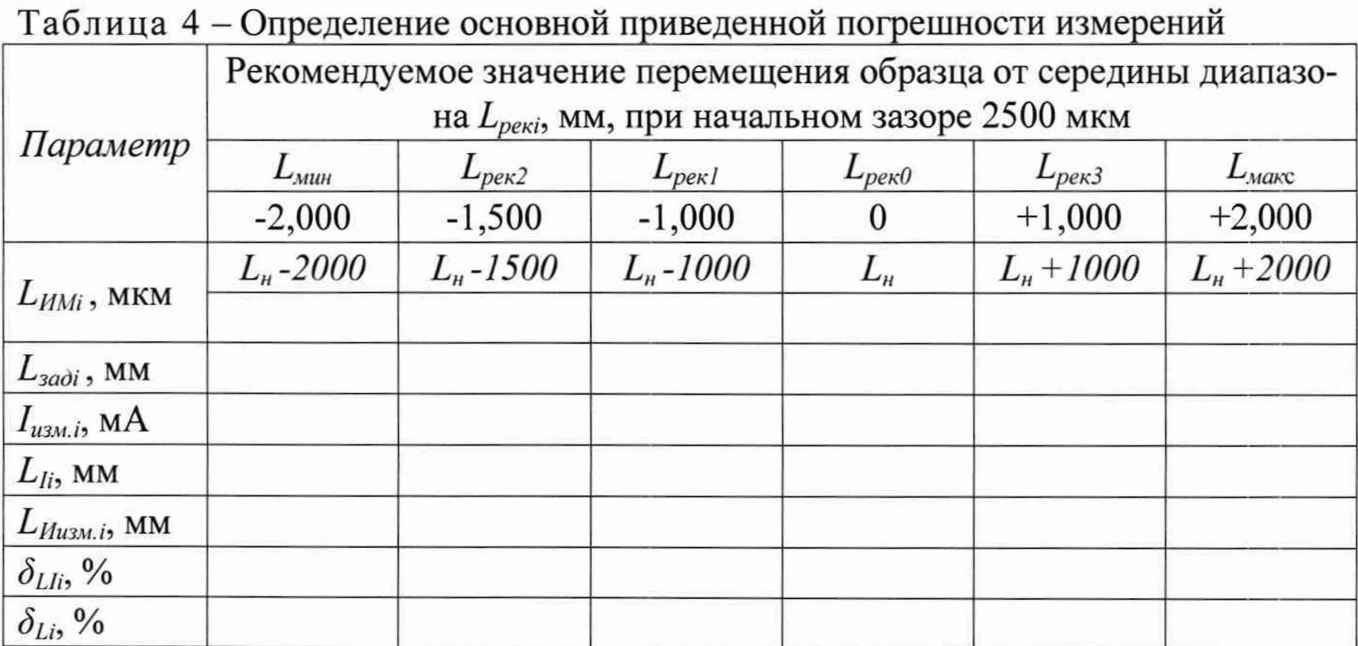

10.1.6 Повторяют операции по 10.1.4 для всех значений расстояний, указанных в таблице 4.

10.1.7 Измеренное ПВТ расстояние по унифицированному токовому выходу  $L_{li}$ , мм, рассчитывают по формуле

$$
L_{li} = K1 + K2 \cdot I_{u_{2M},i} = -3 + 0.25 \cdot I_{u_{2M},i} \,, \tag{2}
$$

где  $I_{u3M,i} - i$ -й измеренный выходной ток ПВТ, мА;

 $K1$  – коэффициент рассчитанный по формуле (3), мм

$$
K1 = L_{\text{num}} - \frac{L_{\text{maxc}} - L_{\text{num}}}{I_{\text{maxc}} - I_{\text{num}}} \cdot I_{\text{num}} \, ; \tag{3}
$$

 $L_{\text{muu}}$  – минимальное значение диапазона измерений по цифровому индикатору, минус 2 мм;

 $L_{\text{макс}}$  – максимальное значение диапазона измерений по цифровому индикатору, плюс 2 мм;

 $I_{\text{mun}}$  – минимальное значение измеряемого тока, 4 мА;

 $I_{\text{макс}}$  – максимальное значение измеряемого тока, 20 мА;

 $K2$  – коэффициент рассчитанный по формуле (4), мм/мА

$$
K2 = \frac{L_{\text{макс}} - L_{\text{num}}}{I_{\text{macc}} - I_{\text{num}}}.
$$
\n
$$
(4)
$$

10.1.8 Основную приведенную к диапазону погрешность измерений по цифровому индикатору  $\delta_{Li}$ , %, рассчитывают по формуле

$$
\delta_{L_i} = \frac{L_{Huxui} - L_{xadi}}{|L_{xuluc} - L_{xulul}} \cdot 100,
$$
\n(5)

где  $L_{Husmi}$  - *i*-ое измеренное расстояние из таблицы 4 по цифровому индикатору мм;  $L_{\text{3adj}} - i$ -ое, заданное расстояние из таблицы 4, мм.

 $|L_{\text{макс}} - L_{\text{mull}}|$  – диапазон измерений, 4 мм.

10.1.9 Основную приведенную погрешность измерений по унифицированному токовому выходу  $\delta$ <sub>Lli</sub>, %, рассчитывают по формуле

$$
\delta_{Lli} = \frac{L_{li} - L_{sadi}}{|L_{\text{max}} - L_{\text{min}}|} \cdot 100 \,, \tag{6}
$$

где  $L_{li}$  – *i*-ое измеренное расстояние из таблицы 4 по унифицированному токовому выходу, мм;

 $L_{\text{3adj}} - i$ -ое, заданное расстояние из таблицы 4, мм.

 $|L_{\text{max}} - L_{\text{num}}|$  - диапазон измерений, 4 мм.

10.1.10 Определяют пределы основной приведенной погрешности  $\delta$ , %, измерения по цифровому индикатору и по токовому выходу по формуле

$$
\delta = \pm 1, 1 \cdot \sqrt{\delta_{u_{3M}}^2 + \delta_{\scriptscriptstyle 3m}^2 + \delta_I^2},\tag{7}
$$

где  $\delta_{u_{3M}}$  – максимальное значение основной приведенной погрешности  $\delta_{Li}$  или  $\delta_{Lli}$ , вычисленной по формулам (6) или (7) соответственно, %;

 $\delta_{\rm 3m}$  – погрешность задания расстояния, %;

 $\delta$ <sub>I</sub> – погрешность измерения силы постоянного тока (определяется классом точности прибора, используется только при расчете погрешности по токовому выходу), %.

10.1.11 ПВТ считают прошедшим поверку с положительным результатом, если основная приведенная погрешность измерений относительного линейного перемещения находится в пределах:

- ±2,5 % по цифровому индикатору;

- ±3,0 % по унифицированному токовому выходу.

#### **11 Оформление результатов поверки**

**11.1 Оформление результатов поверки проводят в соответствии с требованиями системы менеджмента качества организации, проводившей поверку.**

**Протокол поверки оформляют в произвольной форме.**

**11.2. Сведения о результатах поверки передают в Федеральный информационный фонд по обеспечению единства измерений.**

**11.3 При положительных результатах поверки при необходимости оформляют свидетельство о поверке**

**При необходимости проводят пломбирование СУП. Пломбирование ПП не предусмотрено.**

**Знак поверки наносится на свидетельство о поверке и (или) паспорт.**

**11.4 ПВТ, не прошедший поверку, к применению не допускают. На него выдают извещение о непригодности по форме, установленной системой менеджмента качества организации, проводившей поверку.**

**Начальник КИЛ ООО «ГлобалТест»**

**Ведущий инженер-исследователь**

Р.В. Ромадов **ЦИ СИ ФГУП «РФЯЦ-ВНИИЭФ» Д.В. Зверев**

# **Приложение А (справочное) Перечень документов, на которые даны ссылки в тексте МП**

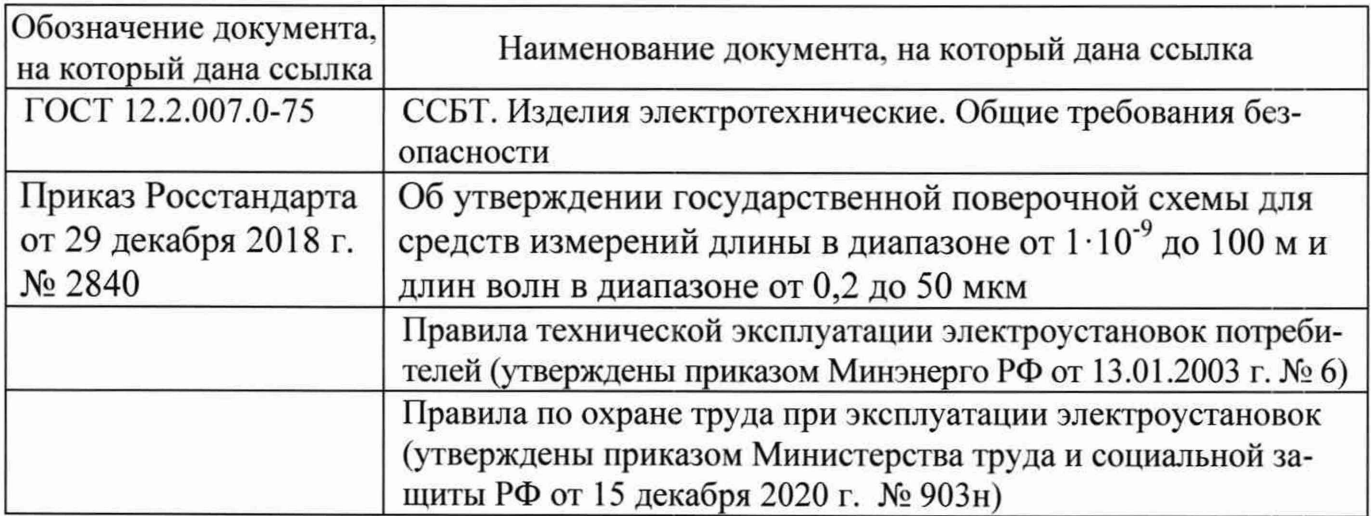

### Приложение Б (справочное) Перечень принятых сокращений

ГПС - государственная поверочная схема;

МП - методика поверки;

ПО - программное обеспечение;

ПП - первичный преобразователь AE113.00.60.60.7;

ПВТ - преобразователь вихретоковый AP2210;

СИ - средства измерения;

СУП - согласующее устройство перемещения D220M-C.05.07;

ЭД - эксплуатационная документация.